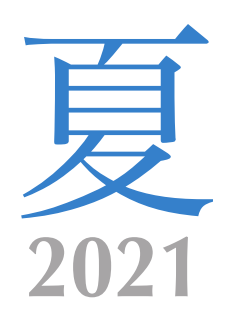

# JNET. PRESS

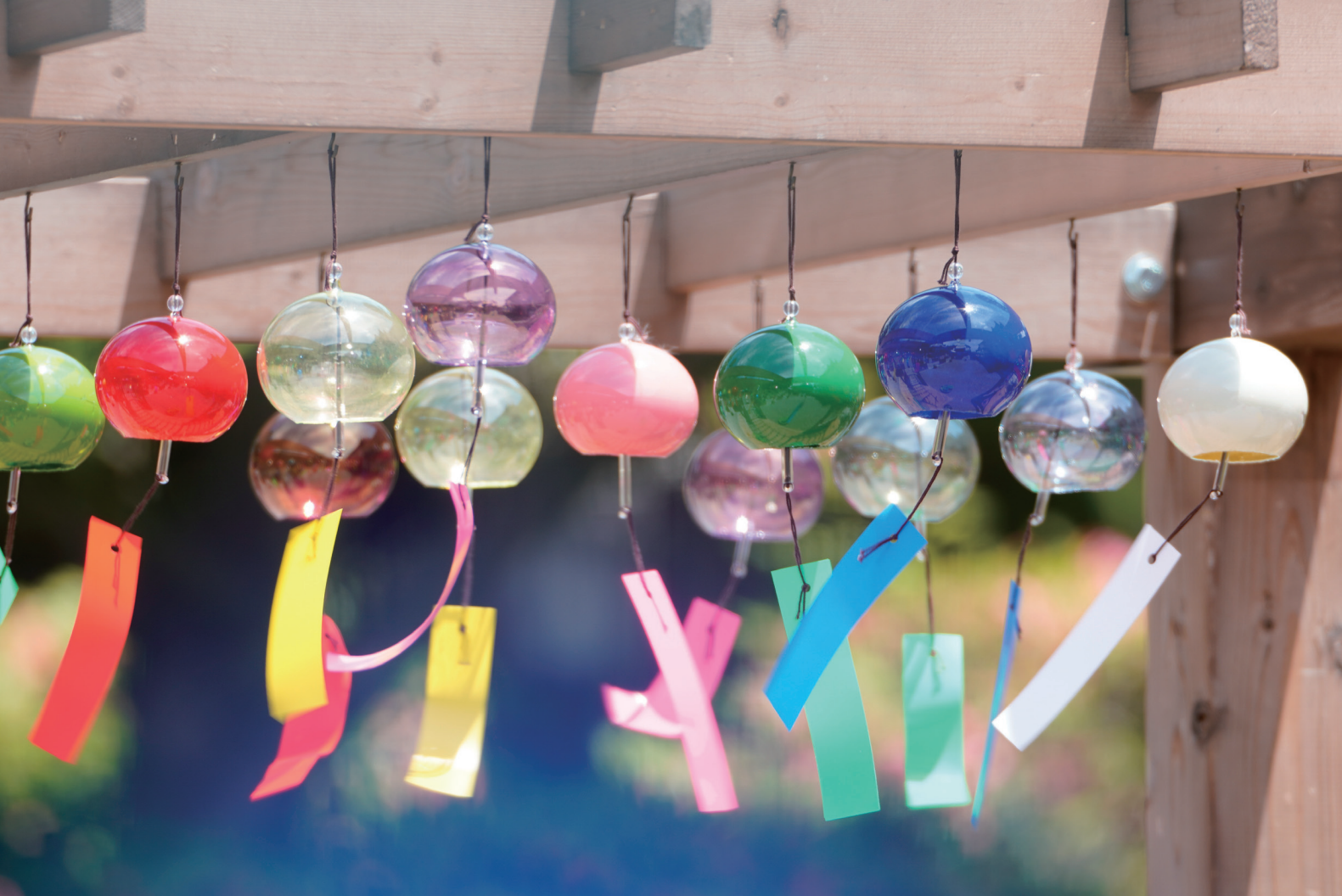

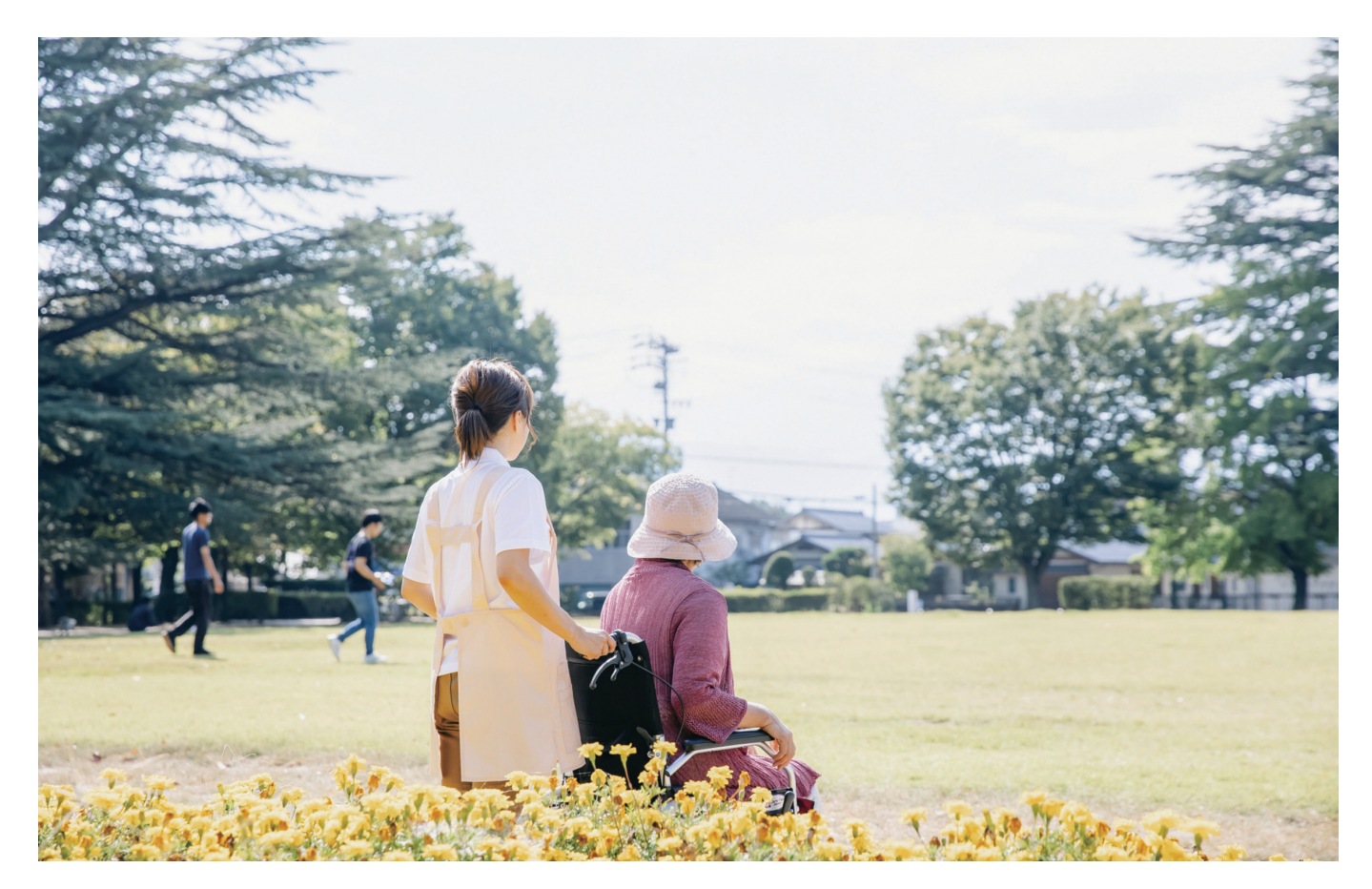

# ジェイネット協同組合の「これまで」と「これから」

### [組合設立 30年]

本年度は、組合設立30年目となります。事務用品、ガソ リンの共同購買、労働保険事務委託、高速道路別納カー ドなどの事業を軸に一時は組合員数1500社程度までにな りました。この間に長島観光や鈴鹿サーキットの割引チケッ トやナゴヤドームの観戦チケット等の販売や共済事業も手 がけました。

しかしながら時代の流れや流通の変化があり、この波に 対応しておりました組合事業ですが、道路公団の民営化 により主力事業である高速道路別納カード事業から撤退 せざるを得なくなりました。

ジェイネット協同組合理事長 / 山田茂行

そこで技能実習生受入事業を新たな組合事業の軸として 再構築し、ことし16年目を迎えることになりました。

この間に受入国が中国からベトナムに移行し、法律改正 もあり更に特定技能という新しい外国人労働者の受入制 度の創設もありました。

弊組合も特定技能の支援機関として登録をしており、コロ ナ渦で技能実習生の新規入国が困難な中、技能実習修 了者で帰国困難な者を特定技能で職場に留まれるよう活 動を続けております。

### 「定款変更]

この30年間で組合の事業体制が大きく変化したため、今 回組合の定款を大幅に変更することとなりました。活動地 区、組合員資格等を変更し現状に即した定款とします。 特に組合員資格においては、介護事業者を組合加入可 能な業種としました。これにより介護の技能実習生及び特 定技能の受入が可能になります。

ある介護施設を運営している代表者から、「看護師や介 護の資格を有している日本人は多いが実際に介護現場で 働いてくれる人は少ない。求人難かつ定着しない現状で す。このため外国人を介護職員として採用したいと考えて いるが言葉や文化の違いに不安がある」との相談を受け たことがきっかけとなり今回の定款変更となりました。

### 「介護実習生、介護特定技能]

私も両親の在宅介護から施設入所の経験をしたことにより 介護現場に従事される方々の忍耐や優しい思いに感謝す ることが多くあり、これがご縁で介護事業にも参画させて 頂くこととなり8年目になります。その経験から、やはり人 材確保が最も重要な課題だと感じました。

長年、技能実習生の管理や問題に直面し、苦い経験を してきましたが、この経験を介護人材でも生かしていこう と考えております。弊組合職員も15年以上の実習生管理 の経験があり、そこで得たノウハウを最大限に活用して介 護業界の一助になればと考え、たゆまず努力する所存で す。

#### 「特定技能とは]

2019年4月1日より人手不足が深刻な産業分野において、 「特定技能」での新たな外国人材の受入が可能となりまし た。中小事業者をはじめとして深刻化する人手不足に対 応するため、生産性向上や国内人材の確保のための取 組を行ってもなお人材を確保することが困難な状況にある 産業上の分野において、一定の専門性・技能を有し即 戦力となる外国人を受け入れていくものです。

受入産業分野は、介護、ビルクリーニング、素形材産業、 産業機械製造業、電気・電子情報関連産業、建設、造船、 自動車整備、航空、宿泊、農業、漁業、飲食料品製造、 外食業の14分野です。(IITCO より引用)

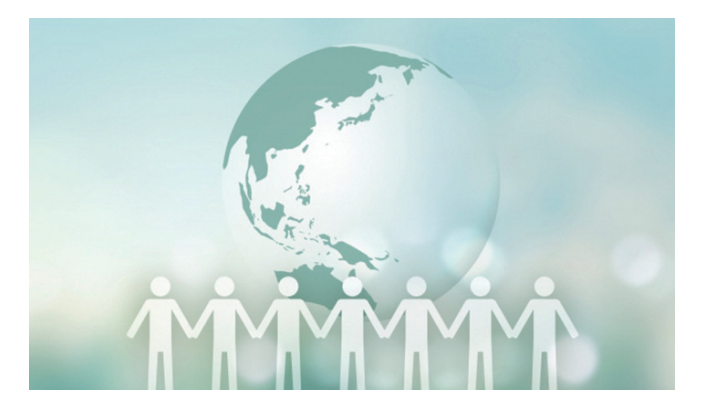

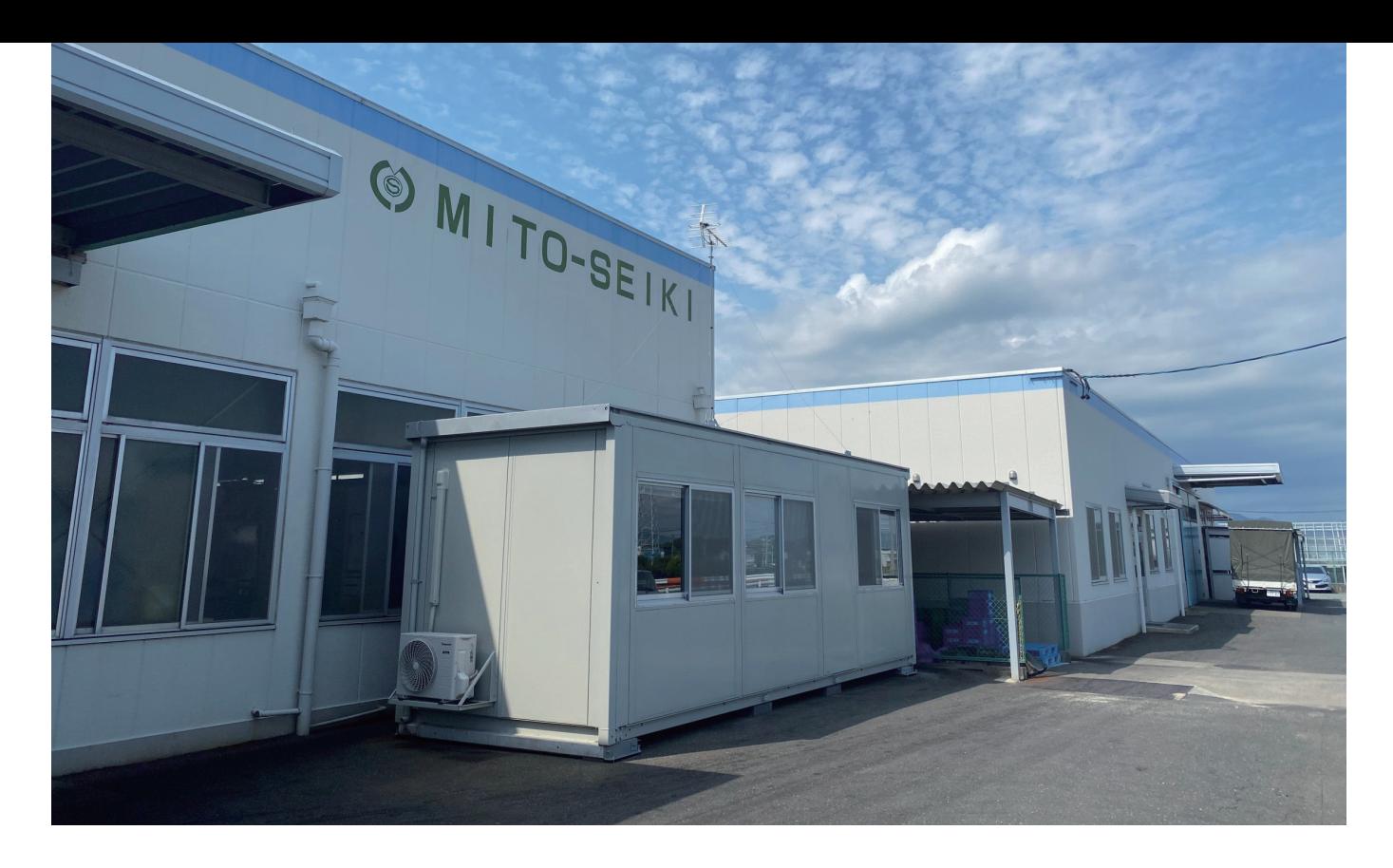

## 実習生とともに歩んだ14年 ~御津精機製作所訪問記~

今回の会社訪問では、驚くことがたくさんありました。 まず「あいちみと」という地名。

IR東海道線の駅名です。

愛知県に水戸があるんだ。あの黄門さまの「みと」… と考えがちですが、

漢字は水戸ではなくて御津と書きます。

岡山には同じ御津と書いて違う読み方をする地名もある ようです。

多分地名にはそれぞれいわれがあるのでしょう。

御津の名称は豊川市と合併していまでは地名としてはな くなりましたが、駅名として残っているのです。

お訪ねした「御津精機製作所」は御津に拠点のある会 社です。

創業は1963年。60年近い歴史を有する企業の社長、 新井恭輔さんとお会いしてびっくりです。

とてもお若いのです。どう見ても60才には届いており ません。

昭和30年代後半に会社を立ち上げた創業者にしては若

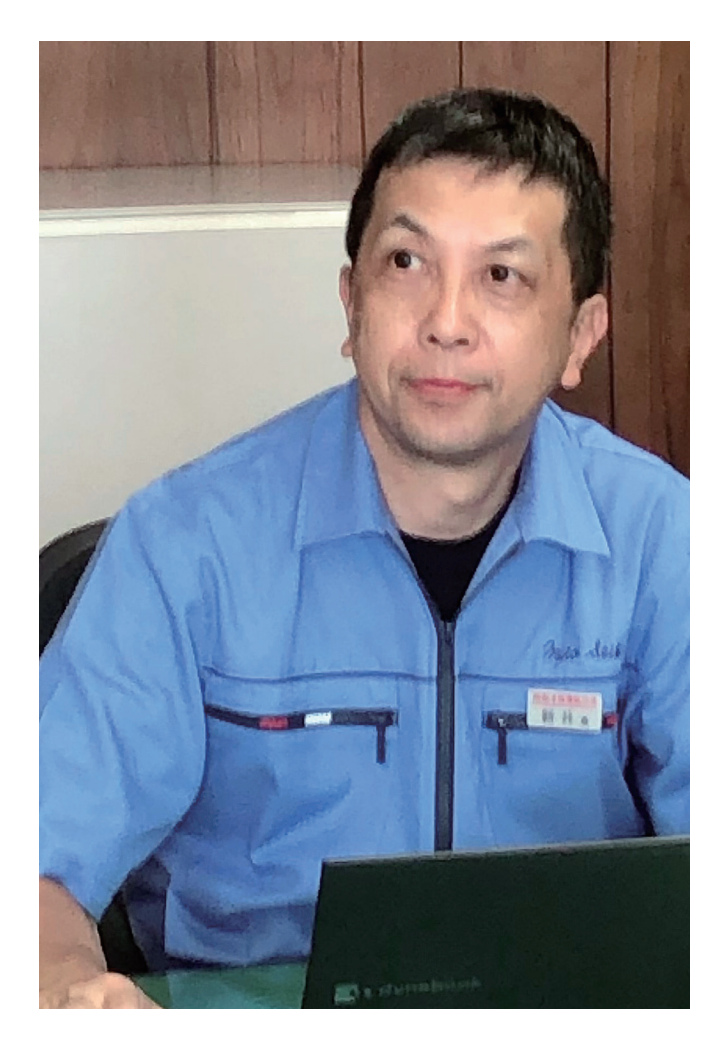

すぎます。

おそるおそる「もしかして新井社長は2代目ですか?」 返ってきたのは笑顔です。

「当社の創業した年の10月に生まれました」

そうでしょうね。3年前に就任したばかりの2代目社長 でした。

御津精機製作所が手掛けているのは自動車用精密小物 部品です。

同社の社是は「機械と人間の調和」つまりインターフェ イスです。

NC自動旋盤を導入したときが同社の転換期だったよう です。

「大手自動車メーカとの取引が始まったことで、目視検 査が必要な状況となり、そのための人材が必要となりま した | (新井社長)

そんなときに導入したのが外国人実習生でした。

#### ◇  $\Diamond$

「わたしの父は昔国語の教師をしておりましたので、実習 生に日本語教育をしてくれました。そうした社内文化が 引き継がれているんでしょうね。今もボランティアで実習 生たちに日本語教育してくれる社員がおります|

その社員が日比さんです。

「最近の若い人は一生懸命に取り組んでくれますし、な んといっても能力がありますからねー

と実習生に対しては高評価です。

日比さんは中国語を学んだことで言葉の壁が怖くなく なったそうです。

「伝えたいことがあるときは、身振り手振りで。どうして も伝わらない時は通訳さんに来てもらいます」となかば 謙遜気味ですが、

「このごろは意思の疎通もできるようになり、気持ち的に も近くなったような気がします」

 $\Diamond$  $\Diamond$ 

全世界を席巻したコロナ禍は御津精機製作所にも影 響を及ぼしました。

実習生は全員が中国人です。

日本に来られないし、中国にも帰れない。

そんな緊急事態に、3年の技術実習の期間を過ぎ ても会社に残ってくれた実習生がおりました。

それが鄧さん。湖北省武漢の出身で、武漢にはネッ トの使えない両親が暮らしています。

武漢がロックダウンのとき、両親の代わりに鄧さん が日本から食料品のネット注文をしたのです。

いま37才、日本に来るときに3歳だった息子さんは 一年生になりました。

「什事が楽しい」と笑顔が返ってきたけれど、母親 としての寂しさはぬぐえませんね…。

同じ武漢出身の杜さんは25才。家から出て独立し たかったという若者らしい理由で実習生になりまし た。

「だから今はとても楽しい」。

通訳になることを夢みているのですが、いまはゲームに 夢中というところもほほえましいです。

仇さん(江蘇州南通出身)は中国で会計の什事をして いたせいか、分析眼がとても鋭いのです。

日本と中国の什事の現場の違いをこう説明してくれまし た。

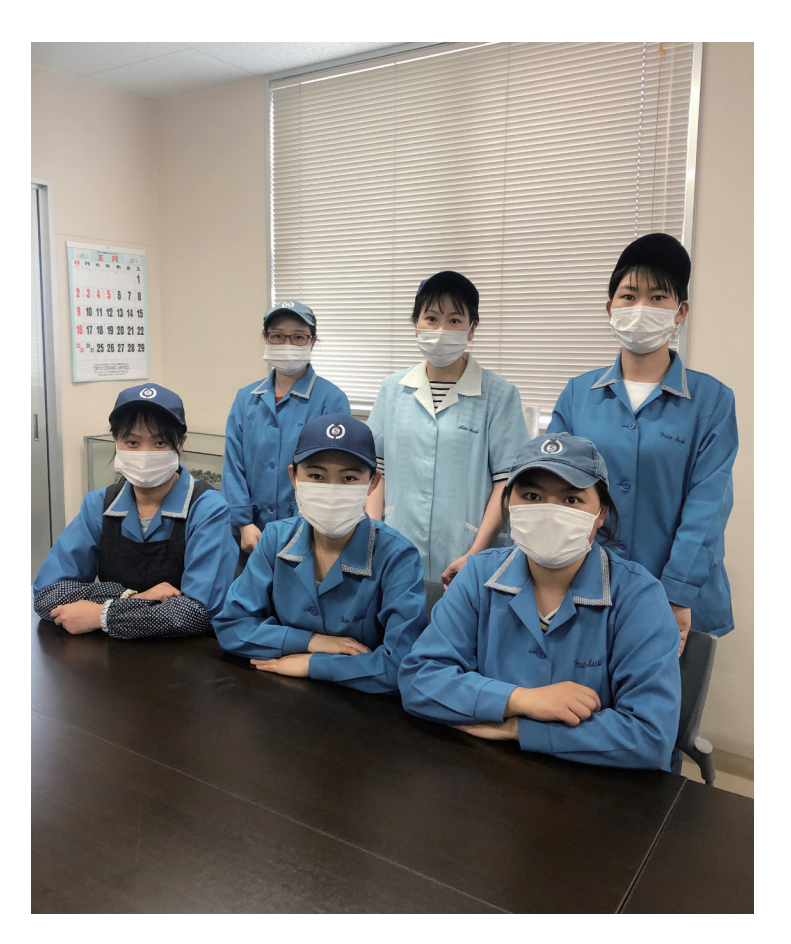

「何かトラブルが発生すると、日本ではまず原因を探る。 中国ではすぐに対策法を出すし。 なるほど納得です。

楊さん (26才) と高さん (30才) は2020年の2月 に来日予定でした。

でも来日したのは10か月遅れて20年12月、やっと御 津精機に来ることができました。

「アニメの『コナン』が大好き。『スラムダンク』の舞台 となった鎌倉にも行きたい」と楊さん。

初恋の相手と結婚したという高さんはお寿司が大好きな のに、まだ日本の「回らない鮨」を食べたことがないそ うです。

◇

新井社長は実習生との面接に必ず現地に出向いておりま した。

「いまはリモートでの面接です。これでは選考に非常に 迷います。面接相当者と直接話をしていない時、どんな 熊度をしているのかなどはリモートでは見ることができま せんから | というのが悩みどころ。

 $\nabla$ DU LINGHONG

しかし必ず「社風に合った人材を確保する」という気持 ちで面接に臨むそうです。

新井社長がお話の最後に云われた言葉が、心に残りまし た。

「これまで働いてくれた実習生の名前は全員云えるんじゃ ないかなし

御津精機製作所が実習生を採用したのは2007年。 すでに14年の月日を重ねているのです。

 $\blacktriangledown$ YANG LI

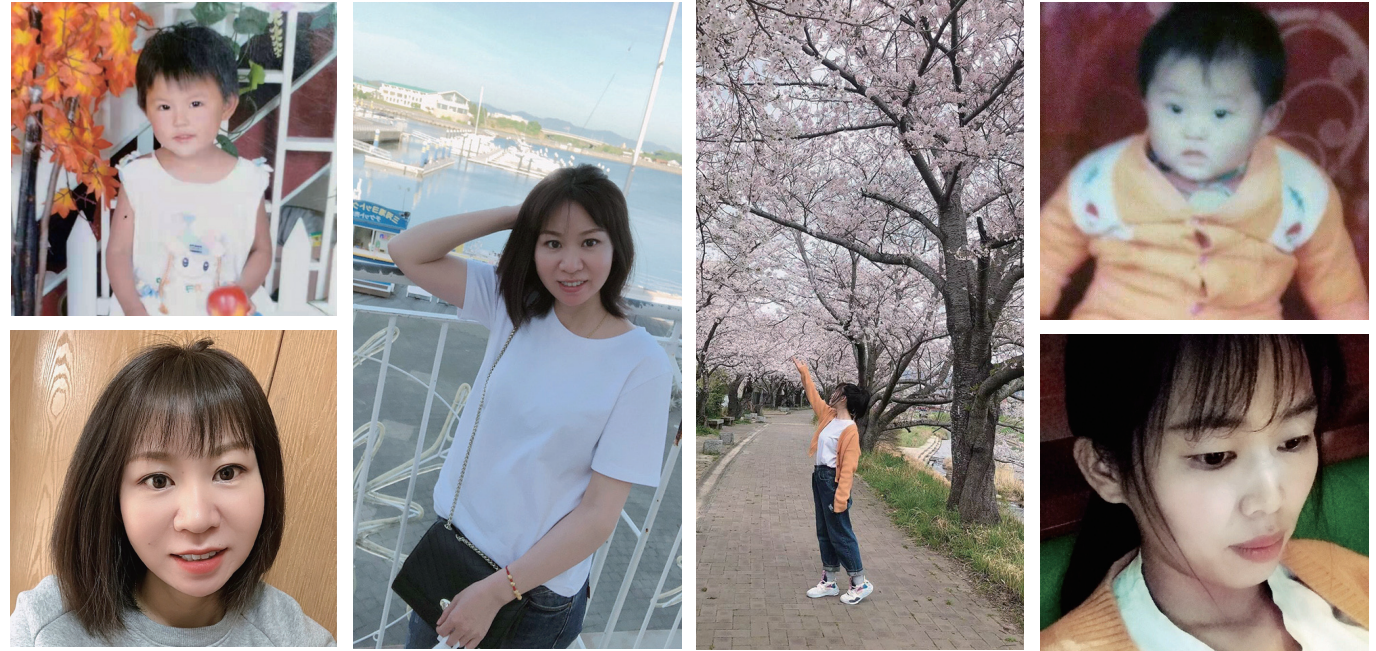

 $\blacktriangle$ DENG CHUNHUI $\blacktriangle$ 

 $\triangle$ GAO HAI TING $\triangle$ 

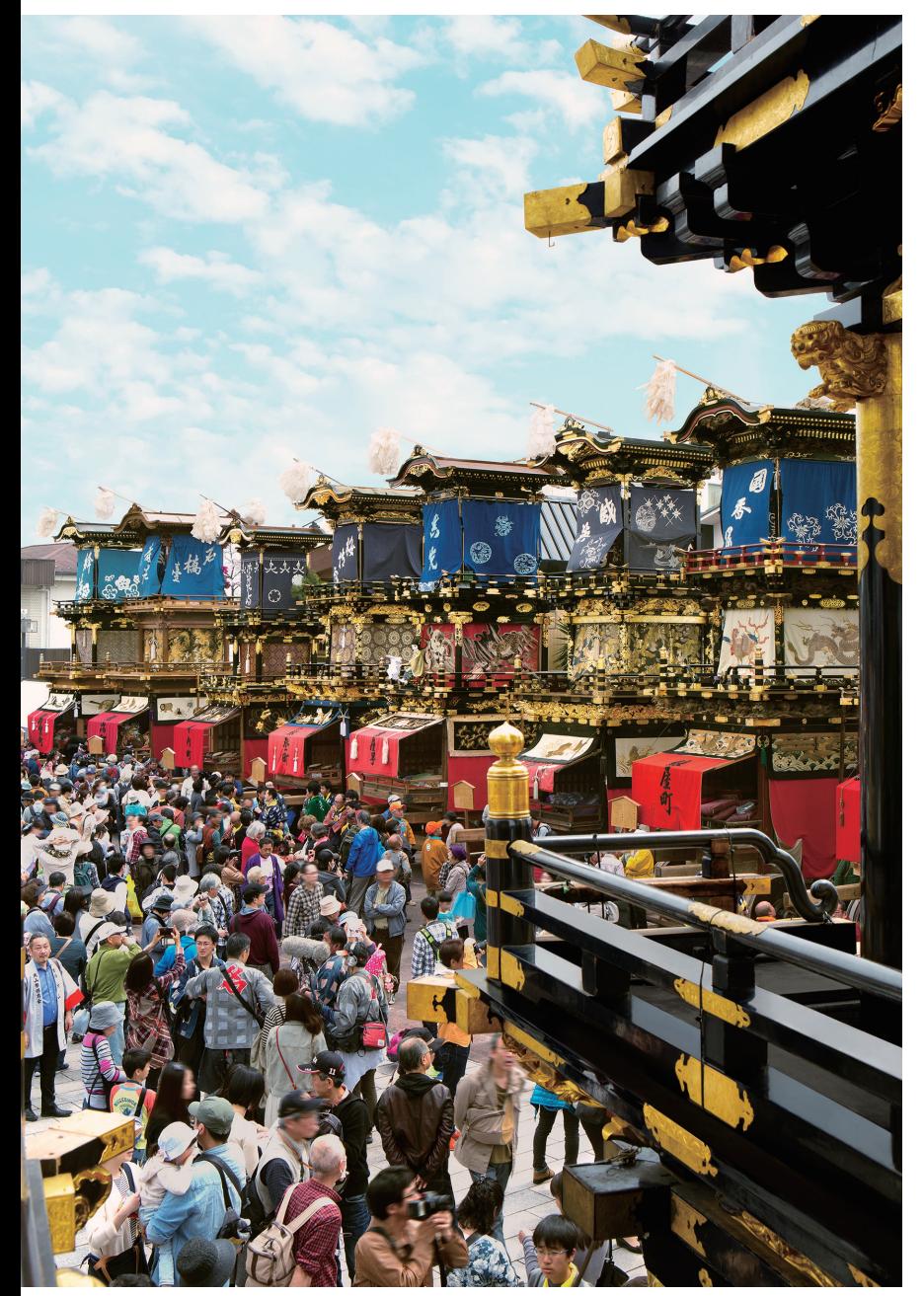

**C**犬山市観光協会

### ローカリズム賛歌~雅楽~ 元衆議院議員 石田芳弘

全国あちらこちらに残る伝統的な祭は、歴史 と文化の博物館のようなものである。 東海TVの「祭人魂」という番組で、雅楽師· 東儀秀樹さんと祭を語った。雅楽師というの は雅楽に登場する楽器のすべての演奏と、面 をつけての舞もこなせなければならない。東 ■<br>儀さんは特に篳篥の名手である。

衆議院議員になった最初の正月、宮中行事に は招待状が来るので参加し、宮内庁式部職 による雅楽を鑑賞。

雅楽は、752 (天平勝宝4)年、東大寺大 仏殿開眼供養の際招いた外国の仏教徒たち がもたらし、その後、楽器や舞踊の装束は、 トナム)など古代アジアの音楽がミックスさ れ平安中期に完成したと東儀さんに教えられ た。

雅楽の中に「林邑楽」というベトナムから伝 かりょうびんが わった舞がある。迦陵頻伽という人面鳥身の 霊鳥が躍る、見るからにエキゾチックな舞だ。 伊勢神宮でも舞う。

ベトナムの国会議員と親しくなり、ベトナムは

数回訪れた。ベトナムで出会った人たちは精気に満ち、 生き生きとし、明治維新の日本人を連想させた。寺院に は見事な漢字の扁額があり、仏教の国だと思った。ちな みに、世界中の国で食べ物を指で食べるのは3分の1、 ナイフとフォークで食べるのが3分の1、そして箸で食 べるのが3分の1。その箸で食べる文化は、日本·韓国· 中国とベトナムだそうだ。さらにそのベトナムの雅楽と日 本の雅楽は姉妹関係であることを知って、ベトナムとの 距離が急速にちぢまった。

日本の音楽と西洋音楽との決定的ちがいは、日本音楽 には西洋音楽のような音符がないということである。東 儀さんはね音のゆらぎという表現をしばしば使った。ゆ らぎとは、統計上の平均値からの変動を言う。数値には 表せない心の状態。魂やら感情の陰翳といってもよいか もしれない。琴線に触れるという表現があるが、日本音 楽の深淵ではないかと思う。

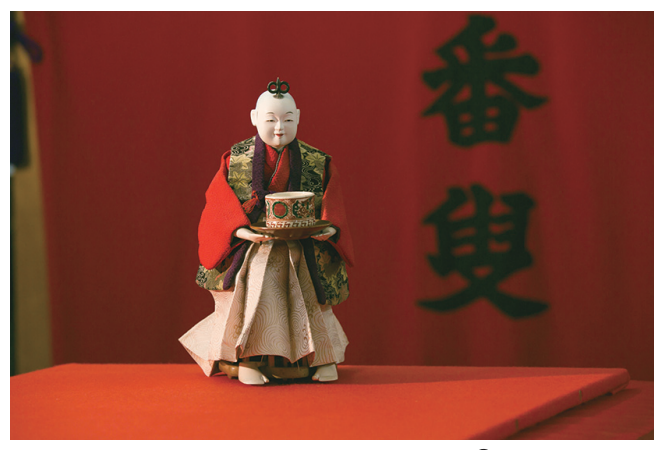

**©犬山市観光協会** 

筆者プロフィール

愛知県議会議員、犬山市長、衆議院議員を歴任し、 現在犬山祭保存会会長として至学館大学とコミュニティ学会で 祭とコミュニティの研究をしている。

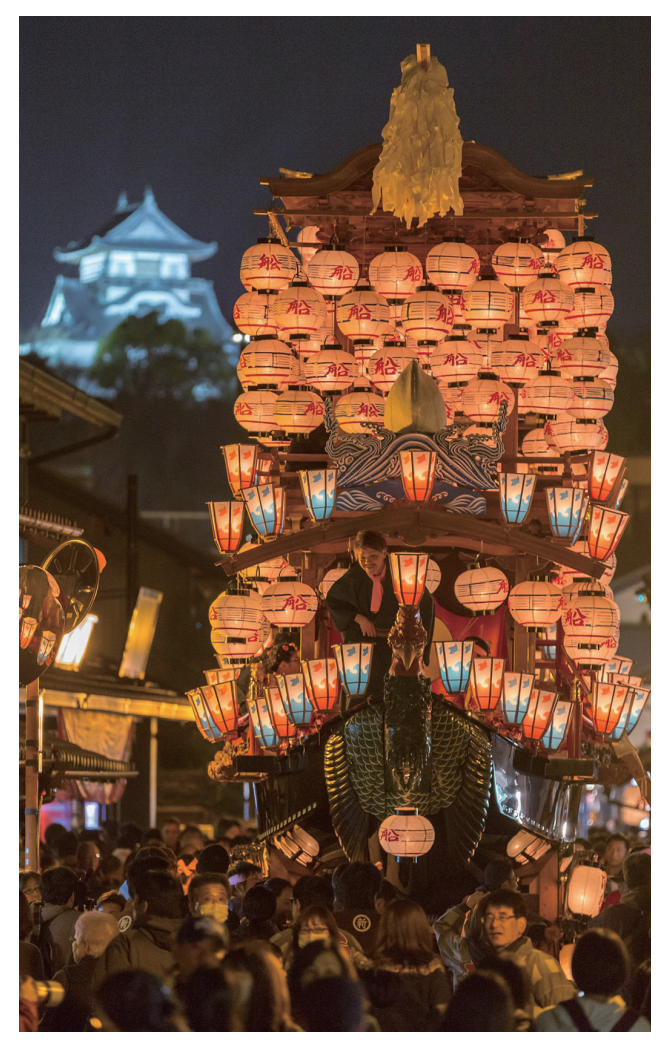

○犬山市観光協会

### 「地元の銘菓」

### ~地元の人でもなかなかお目にかかれない~ 松屋長春 幻の羽二重餅(姉妹編)

15年も前のことです。テレビで紹介された稲沢の和 菓子、松屋長春の美しい羽二重餅に私は画面に釘付け。 『なんて美味しそうなの!? もう、絶対食べたい!!

そのころ幾度か購入を試みるも、全く手に入りません。 予約は満杯、店頭配布の当日券も早朝7時の受付時点 で毎日完売です。恋焦がれながらも、あまりの会えなさ ツレなさに、遠距離恋愛の彼みたいで、寂しくその存在 を忘れかけておりました。

先日、所用で稲沢・国府宮の地へ赴くことになり、 羽二重餅のことを思い出したのです。 相方に話したら、いとも簡単に

「オレ、食べたことあるよ」と。

「えーーーっ!!食べたことあるの?

えーーっ!! |。

羨望と不公平さへの呪いが入り混じった悲鳴がとどろ きます。相方は仕事先からの差し入れで頂き、慌ててい たのか、あまり味わうことなく食べてしまったそうです。 あかん。この人に食べさせるんじゃなかった。勿体ない。

いまでも、松屋長春の羽二重餅は入手困難ですがそ れは粒あんの方で、同様に美味しいこしあん羽二重餅 は、当日でも購入しやすいようです。

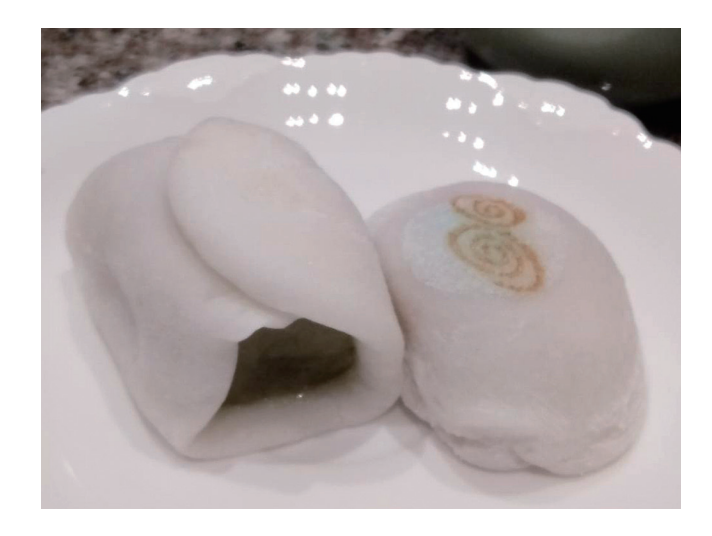

ということで、お店に伺い、その姉妹編のこしあん羽二 重餅を4個購入。

さあ、15年間待ちに待った「恋人」との対面です。 箱から出し、手に取ると、あまりの柔らかさに驚かされ ます。白くなめらかな美しさに、またうっとり。五感の すべてを総動員して食べたい逸品です。

意を決して恐る恐る (笑)口に含むと…。

『あぁ~、おいしーーーい。ふわふわだー。 お餅がとろけていく…おいしーい!

心までとろけて、しばし昇天です。一緒に食べた相方も、 今回はゆっくり味わい、美味しさに感動感激しておりま した。

長い年月、一つの和菓子がこれだけ人を魅了し、幸せ にもする。本当に素晴らしいですね。

よし、次の週末、頑張って早朝から店頭に並びに行こ うかしら。(笑)

### . . . . . . . . . . . . . . . . . . . . ...............

『ラサへの歩き方~祈りの2400km』(2016年·日本公開) チャン・ヤン:監督

チベットの山奥の寒村、野良什事の合間にしょぼくれた 爺さんがつぶやいた。

「死んだ兄貴が、ラサへの巡礼に行きたいと、よく言っ てたもんだ。自分も死ぬ前に聖地のラサを訪れてみたい

その言葉を聞いた、"死んだ兄貴"の息子である中年男 は、老いた叔父さんの願いを叶えようと思った。それは きっと亡くなった父親への供養にもなるはずだ。

中年男は家族に叔父さんを連れてラサへ旅立つことを話 した。

その話は小さな村中にすぐさま広まった。

いっしょにラサへ行きたいと願う訳ありな村人たちが次々 をあらわれて・・・・

五体投地!!!とにかく、これがすべて。

村人たちは五体、すなわち両手、両足、そして額を地面 に投げ伏しては、立ち上がる。幾度となく繰り返し、ま るで尺取り虫のようにして聖地ラサへと進んでいく。

本作で、五体投地ではせいぜい1日10キロしか進まな いことを初めて知った。

ということは、2400キロなら休息日なしで8ヶ月。実 際には1年近くかかるのではなかろうか。

ちなみに、四国八十八ヶ所巡りは歩き遍路で40~50 日、フランスからスペインまでのサンチャゴ巡礼が早歩 きの人で1ヶ月とのことだった。

とにかく、雨が降ろうが雪が降ろうが酷暑だろうが、五 体投地をやめない。

そんな苛酷な巡礼のなかで、ひとりの男が地面に顔をつ けたとき、目の前を通りすぎていく小さな电を慈しみを もって眺めていた。

豊かとはおもえない村人たちの揺るぎない信仰心が胸を 打つ。

そして、五体投地で進んでいくチベットの風景が圧巻。 山岳風景はもちろんのこと、五体投地で進む一行のす ぐわきを、猛烈なスピードで大型トラックが走り抜けて いった。

いにしえからの営みと現代の喧噪が交錯する。

一見するとドキュメンタリー映画と見紛うが、劇映画と 知って驚いた。

なじみのないチベット仏教の一端に触れることができる 1本だ。

(DVD販売あり)

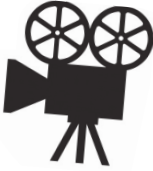

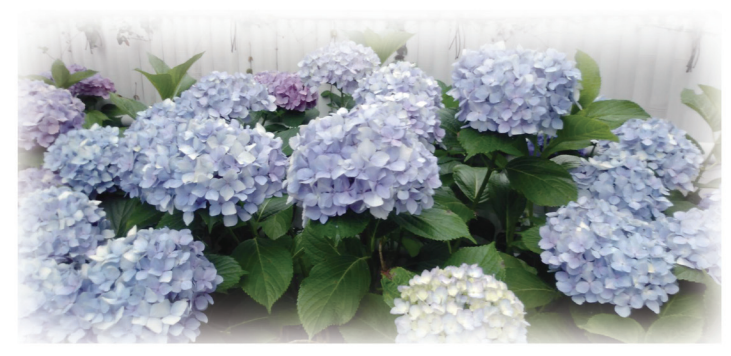

稲沢・性海寺のアジサイ 弘法大師空海由来の性海寺。一万本のアジサイがあり、 毎年六月には『アジサイ祭り』が開かれている。

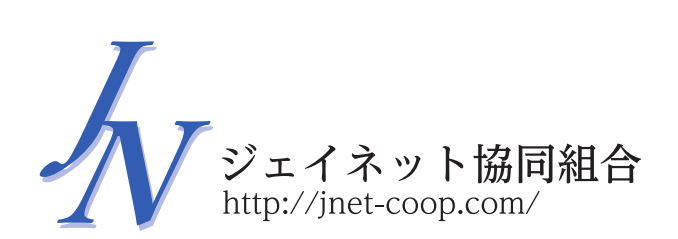

表紙写真/坂井田富三